# <span id="page-0-0"></span>Data-Parallel Execution using SIMD Instructions

## Single Instruction Multiple Data

- data parallelism exposed by the instruction set
- CPU register holds multiple fixed-size values (e.g., 4 times 32-bit)
- instructions (e.g., addition) are performed on two such registers (e.g., executing 4 additions in one instruction)

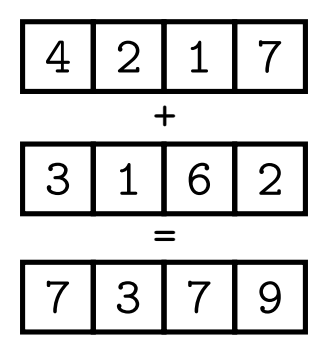

#### AVX-512

- available on Skylake server CPUs
- 32 512-bit registers: ZMM0 to ZMM31
- can be interpreted as
	- $\triangleright$  64 8-bit integers
	- $\blacktriangleright$  32 16-bit integers
	- $\blacktriangleright$  16 32-bit integers
	- $\triangleright$  8 64-bit integers
	- $\blacktriangleright$  16 32-bit floats
	- $\triangleright$  8.64-bit floats
- extensive and fairly orthogonal set of operations
- Skylake server CPUs have 2 AVX-512 processing units and can therefore process 128 bytes per cycle
- important subsets: AVX-512F (foundation), AVX-512BW (byte, word), AVX-512DQ (doubleword and quadword instructions), AVX-512CD (lzcnt and conflict detection)

Auto-Vectorization

- compilers can sometimes transform serial code into SIMD code
- this does not work for complicated code and is quite unpredictable (one compiler may work, another may not)

#### **Intrinsics**

- intrinsics provide an interface to SIMD instructions without writing assembly
- ZMM registers are represented as special data types:
	- $\blacktriangleright$  m512i (all integer types, width is specified by operations)
	- $\blacktriangleright$  m512 (32-bit floats)
	- $\blacktriangleright$  \_ m512d (64-bit floats)
- operations look like C functions, e.g., add 16 32-bit integers: \_\_m512i \_mm512\_add\_epi32(\_\_m512i a, \_\_m512i b)
- compiler performs register allocation

### <span id="page-5-0"></span>Getting Data To/From Registers

- aligned load (memory location has to be 64-byte aligned):  $m512i$   $mm512$  load si512 (void const\* mem addr)
- unaligned load (slightly slower): \_\_m512i \_mm512\_loadu\_si512 (void const\* mem\_addr)
- broadcast a single value (available for different widths): \_\_m512i \_mm512\_set1\_epi32 (int a)
- there is no instruction for loading a 64-byte constant into a register (must happen through memory); however, there is a convenient (but slow) intrinsic for that: \_\_m512i \_mm512\_set\_epi32(int e15, ..., int e0)

(arguments can also be specified in reverse:  $*$  setr  $*)$ 

• store:

void  $mm512$  store epi32 (void\* mem addr,  $m512i$  a)

## Arithmetic Operations

- addition/subtraction: add, sub
- multiplication (truncated): mullo (16, 32, or 64 bit input, output size same as input)
- saturated addition/subtraction: adds, subs (stays at extremum instead of wrapping, only 8 and 16 bits)
- absolute value: abs
- extrema: min/max
- multiplication (full precision): mul (only 32 bit input, produces 64 bit output)
- some of these are also available as unsigned variants (epu suffix)
- no integer division/modulo $^1$
- no overflow detection

<sup>&</sup>lt;sup>1</sup>division by power of 2 can be emulated using shift, division by constant can sometimes be implemented using multiplication/shifting/addition

#### Intrinsics Example

```
alignas (64) int in [1024];
void simpleMultiplication () {
   m512i three = mm512 set1_epi32(3);
   for (int i=0; i < 1024; i +=16) {
      _{2}m512i x = _{2}mm512 10ad s1512 (in + i);
      m512i y = mm512 mullo epi32 (x, three);
      mm512 store epi32 (in + i, y); }}
                ------ --------- --------- ---------- --------- --------- ------
        xor eax, eax
        vmovups zmm0, ZMMWORD PTR CONST.0[rip]
```
 $L$ DOP:

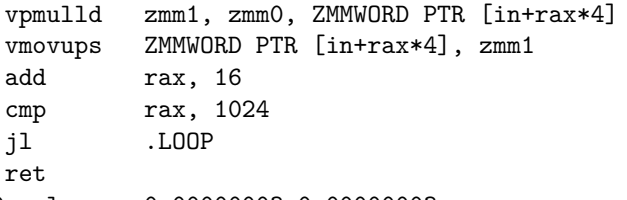

.CONST.0: .long 0x00000003,0x00000003,...

## Logical and Bitwise Operations

- logical: and, andnot, or, xor
- rotate left (right) by same value: rol (ror)
- rotate left (right) by different values: rolv (rorv)
- $\bullet$  shift<sup>2</sup> left (right) by same value: slli (srli)
- shift left (right) by different values: sllv (srlv)
- convert different sizes (zero/sign-extend, truncate): cvt
- count leading zeros: lzcnt

 $28$ -bit shifts are missing

#### <span id="page-9-0"></span>**Comparisons**

• compare 32-bit integers:

```
__mmask16 _mm512_cmp0P_epi32_mask (__m512i a, __m512i b)
```
- OP is one of (eq, ge, gt, le, lt, neq)
- comparisons may also take a mask as input, which is equivalent to performing AND on the masks
- assumes signed integers<sup>3</sup>
- result is a bitmap stored in a special "opmask" register (K1-K7) and is available as special data type ( mmask8 to mmask64)

 $^3$ to compare unsigned integers, flip the most significant bit of inputs (using xor)

#### Operations on Masks

- operations on masks: kand, knand, knot, kor, kxnor, kxor
- mmask16 kand (mmask16 a, mmask16 b)
- masks are automatically converted to integers
- to count number of bit set to 1: \_\_builtin\_popcount(mask)

## Zero Masking

- selectively ignore some of the SIMD lanes (using a bitmap)
- almost all operations support masking
- add elements, but set thos not selected by mask to zero:

\_\_m512i \_mm512\_maskz\_add\_epi32 (\_\_mmask16 k, \_\_m512i a, \_\_m512i b)

$$
\begin{array}{r}\n14217 \\
+11501 \\
\hline\n03162 \\
\hline\n030309\n\end{array}
$$

## Masking with Merging/Blending

• blend new result with previous result ("merge"):  $m512i$   $mm512$  mask\_add\_epi32 ( $m512i$  src,  $mmask16$  k,  $m512i$  a,  $_{-}$ m512i b)

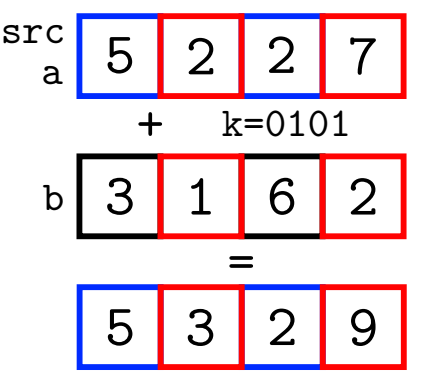

- there are also blending only instructions:
	- $m512i$   $mm512$  mask blend epi32 ( $mm512i$  k,  $m512i$  a,  $m512i$  b)

## Masking Example

```
maskedArithmetic():
```
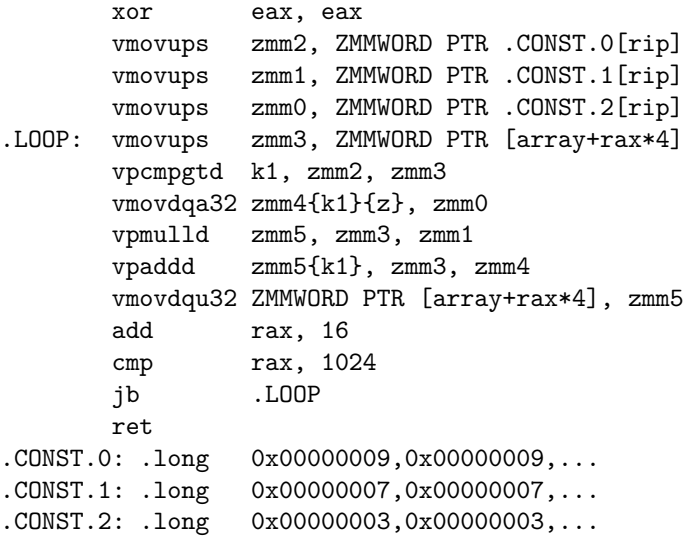

#### <span id="page-14-0"></span>Compress and Expand

- compress: \_\_m512i \_mm512\_maskz\_compress\_epi32(\_\_mmask16 k, \_\_m512i a)
- expand: \_\_m512i \_mm512\_maskz\_expand\_epi32 (\_\_mmask16 k, \_\_m512i a)
- also to memory: compressstoreu
- and from memory: expandloadu

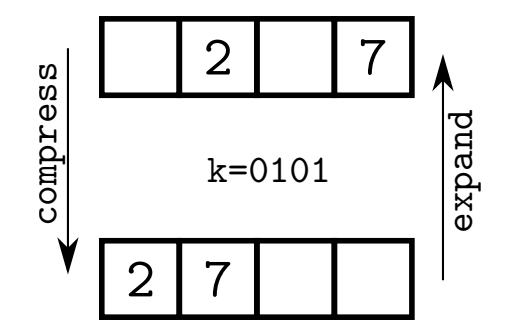

#### Selection Example

```
uint32_t scalar(int32_t* in, int32_t inCount, int32_t x, int32_t* out) {
   uint32 t outPos = 0:
   for (int32_t i = 0; i < inCount; i++)if (\infty) in \lceil \cdot \rceil < \infty)
          outfourPos++] = i:
   return outPos; }
 uint32_t SIMD (int32_t* in, int32_t inCount, int32_t x, int32_t* out) {
   uint32 t outPos = 0;
   _{-}m512i cmp = _{mm}512<sub>-</sub>set1<sub>-</sub>epi32(x); _{-}m512i sixteen = _{mm}512<sub>-</sub>set1<sub>-</sub>epi32(16)
   m512i indexes = mm512 setr epi32 (0,1,2,3,4,5,6,7,8,9,10,11,12,13,14,15);for (int32 t i=0; i < inCount; i +=16) {
      m512i inV = mm512 loadu si512 (in + i);
      __mmask16 mask = _mm512_cmplt_epi32_mask ( inV , cmp );
      mm512 mask compressstoreu epi32 ( out + outPos, mask, indexes );
      uint32_t count = _{building\cdot point (mask)};indexes = mm512 add epi32 ( indexes , sixteen );
      outPos += count ;
   }
   return outPos ; }
```
#### Permute

- permute<sup>4</sup> (also called shuffle) a using the corresponding index in  $idx$ : \_\_m512i \_mm512\_permutexvar\_epi32 (\_\_m512i idx, \_\_m512i a)
- a bit of a misnomer, is not just shuffle or permute but can replicate elements
- very powerful, can, e.g., be used to implement small, in-register lookup tables

$$
a \quad 4 \quad 2 \quad 1 \quad 7
$$

$$
idx \boxed{1} \boxed{0} \boxed{3} \boxed{0}
$$

$$
\boxed{2} \boxed{4} \boxed{7} \boxed{4}
$$

<sup>4</sup> not available for 8-bit values

## Gather (1)

• perform multiple loads and store results in register

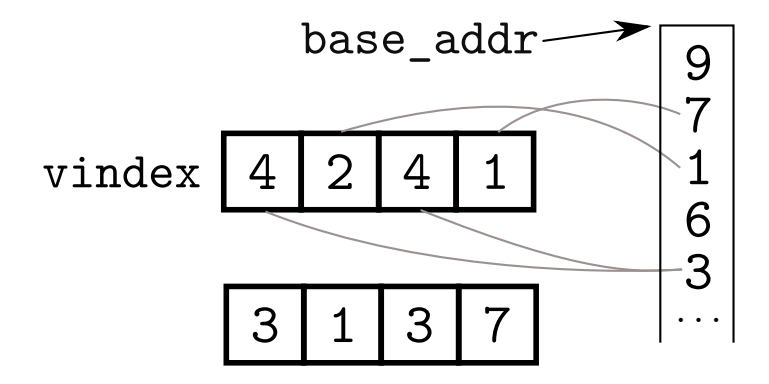

## Gather (2)

- load 16 32-bit integers using 32-bit indices: m512i mm512 i32gather epi32 ( m512i vindex, void const\* base addr, int scale)
- load 8 64-bit integers using 64-bit indices: \_\_m512i \_mm512\_i64gather\_epi64 (\_\_m512i vindex, void const\* base\_addr, int scale)
- load 16 8-bit or 16-bit values (zero or sign extended): \_\_m512i \_mm512\_i32extgather\_epi32 (\_\_m512i index, void const\* mv, MM UPCONV EPI32 ENUM conv, int scale, int hint)
- indices are multiplied by scale, which must be 1, 2, 4 or 8
- gathering 8 elements performs 8 loads (using the 2 load units)
- is not necessarily faster than individual loads (unless one needs the result in SIMD register anyway)

#### **Scatter**

- store 16 32-bit integers using 32-bit indices: void mm512 i32scatter epi32 (void\* base addr, m512i vindex, m512i a, int scale)
- store 8 64-bit integers using 64-bit indices: void mm512 i64scatter epi64 (void\* base addr, m512i vindex, m512i a, int scale)

#### Conflict Detection

- problem: during a scatter, when multiple indices have the same value, bad things can happen
- $\bullet$  test each element for equality with all other elements<sup>5</sup>:

```
__m512i _mm512_conflict_epi32 (__m512i a)
```
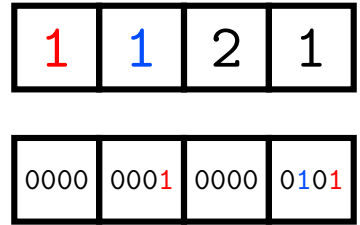

 $^5$ only available for 32-bit and 64-bit values

### Conflict Detection With Masking

- conflict detection instructions also support masking
- however, an element selected by the mask is still compared with *all* other elements (even ones that are not selected by the mask)
- possible solution: set elements one wants to ignore to a value that does not occur in the vector, mask

#### <span id="page-22-0"></span>Cross-Lane Operations, Reductions

- often one would like to perform operations across lanes
- except for some exceptions (e.g., permute), this cannot be done efficiently
- horizontally vectorized operations and violate the SIMD paradigm (i.e., are slow)
- for example, there is an intrinsic for adding register values: int \_mm512\_reduce\_add\_epi32 (\_\_m512i a)
- but (if supported by the compiler), it is translated to multiple SIMD instructions (by the compiler) and is therefore less efficient than \_mm512\_add\_epi32

#### Other Useful Instructions

- most SSE/AVX256 instructions are strictly worse than their AVX-512 equivalents
- SSE4.2 is an exception, provides CRC and parallel string comparisons
- allows comparing two 16-byte chunks, e.g., to find out whether (and where) a string contains a set of characters
- very flexible: len/zero-terminated strings, any/substring search, bitmask/index result, etc.
- tool for finding the correct settings: <http://halobates.de/pcmpstr-js/pcmp.html>
- BMI instruction set is another exception
	- $\triangleright$  extract bits indicated by mask from 64-bit value a: uint64 t pext  $u64$  (uint64 t a, uint64 t mask)
	- ► unsigned \_\_int64 \_pdep\_u64 (unsigned \_\_int64 a, unsigned \_\_int64 mask)
	- $\blacktriangleright$  like compress/expand, but at bit level

#### Other Optimization Issues

- C++ aliasing semantics (\_\_restrict\_\_)
- vectorization vs. guaranteed floating point semantics: (-ffast-math)

## Further Reading

- Data Blocks: Hybrid OLTP and OLAP on Compressed Storage using both Vectorization and Compilation, Lang and Mühlbauer and Funke and Boncz and Neumann and Kemper, SIGMOD 2016
- Rethinking SIMD Vectorization for In-Memory Databases, Polychroniou and Raghavan and Ross, SIGMOD 2015
- Efficient Lightweight Compression Alongside Fast Scans, Polychroniou and Ross, DaMoN 2015
- SIMD-Scan: Ultra Fast in-Memory Table Scan using on-Chip Vector Processing Units Willhalm and Popovici and Boshmaf and Plattner and Zeier and Schaffner, PVLDB 2(1) 2009
- Decoding billions of integers per second through vectorization, Lemire and Boytsov, Software–Practice and Experience 45